Interner Bericht DESY F35-91-01 Januar 1991

hat awpler

# Vergleich zwischen experimentellen Daten und Simulation im ZEUS-Kalorimeter

von

Norbert Kawulski

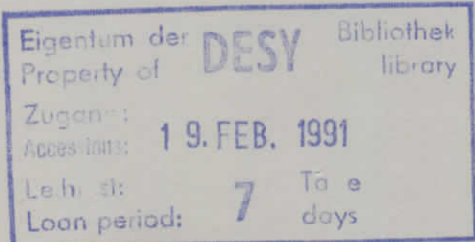

 $\sum_{k=1}^{\infty}$  behält sich alle Rechte für die wirtschaftliche Rechte für den Fall der Schutzrechtsertenung die vor. Die informationen Vor.

 $\mathcal{L} = \mathcal{L} \mathcal{L}$  respectively. The commercial use of the  $\mathcal{L}$  report, especially in commercial use of information included in allege

> "Die Verantwortung für den Inhalt dieses **Internet Berantwortung für den Innan Urssex Internet Ausschließlich beim Ursten ausgeben**

Interner Bericht DESY F35-91-01 DESY F35-91-01<br>Januar 1991

# Vergleich zwischen experimentellen Daten und In zwischen cxperimentenen zureichten.<br>Immlation im ZEUS-Kalorimeter

Experimentelle physikalische Diplomarbeit II. Institut für Experimentalphysik der Universität Hamburg

> Vorgelegt von Norbert Kawulski Dezember 1990

# Inhaltsverzeichnis

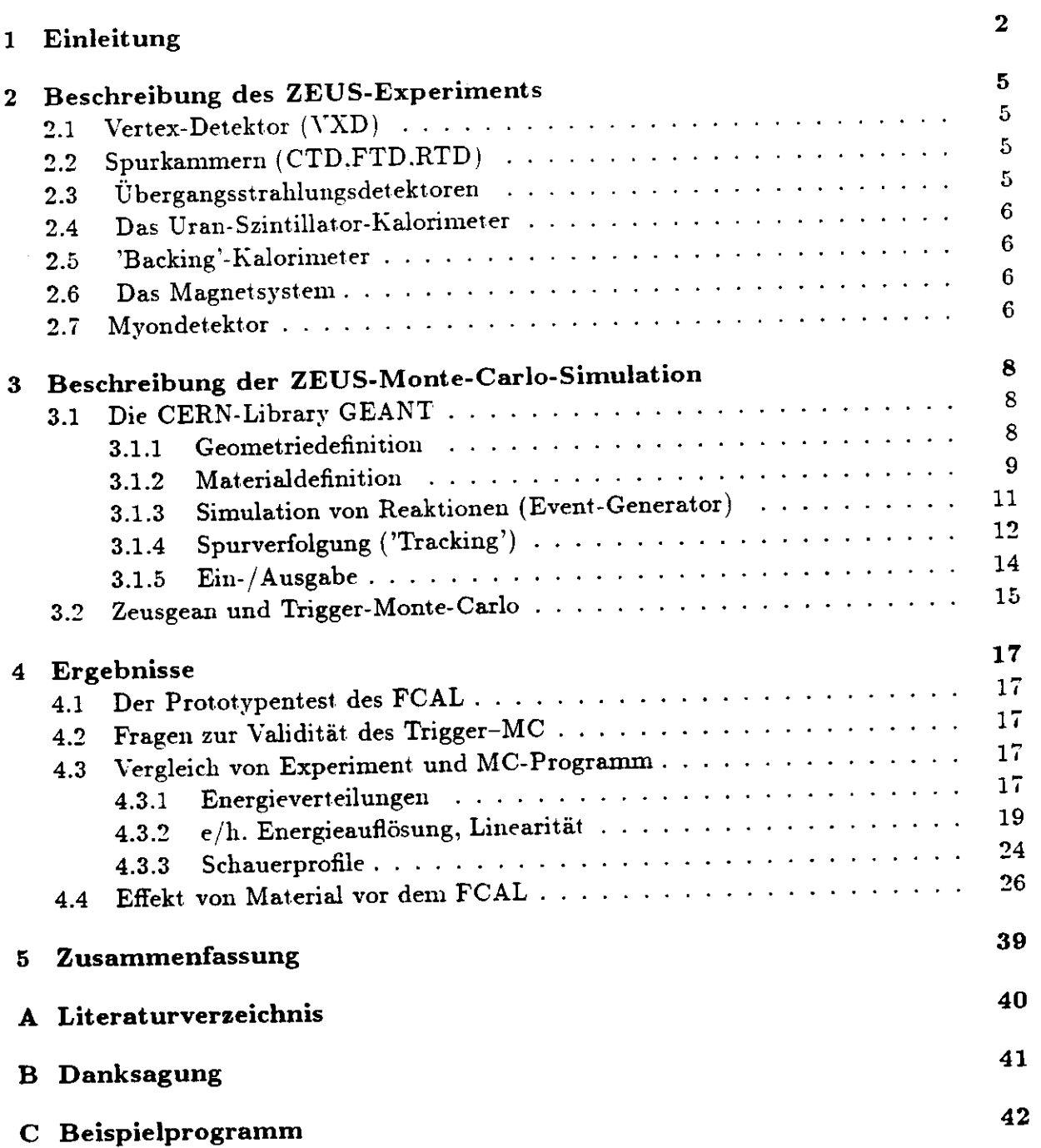

 $\hat{\mathbf{z}}$ 

#### **l Einleitung** 1

Das Deutsche Elektronen-Synchrotron (DESY) in Hamburg baut zur Zeit eine Hadron-Elektron-Ring-Anlage (HERA) auf. Diese Anlage besteht aus einem 25m tief verlegten Ringtunnel. der von zwei separaten Beschleunigeranlagen versorgt wird. Die Beschleunigung von Elektronen auf 30 GeY und die der Protonen auf 820 GeV ermöglicht Reaktionen mit einer Schwerpunktsenergie von ca. 314 GeY. Über den Gesamtumfang des Ringtunnels von 6,3km sind in gleichmäßigen Abständen 4 Experimentierhallen errichngtunneis von 0,0 km sind in Siciemaangen ender den.<br>Die Experimentierhallen im Süden, und Norden werden jeweils von den  $E$  worden. Die Experimenten Human  $E$ 

Das ZEUS-Experiment, zu sehen in Abbildung l, soll eine möglichst genaue Messung aller Reaktionsprodukte im gesamten Raumwinkel gestatten. Seine wichtigsten ng aller Reaktions<sub>h</sub>

- Vertex-Spurkammer
- zentrale Spurkammer. Vorwärts- und Rückwärts-Spurkammern
- Das die Spurkammern umgebende Uran-Szintillator-Kalorimeter
- Das im Eisenjoch befindliche 'Backing'-Kalorimeter, welches das Uran-Szintillator- $K_{\text{max}}$  in Eisenjoen bennume

Das Uran-Szintillator-Kalorimeter dient zur Energie- und Winkelmessung der Reakionsprodukte. Diese Messungen ermöglichen u.a. die Rekonstruktion von tief unelastischen Streuereignissen, und damit die Bestimmung der Formfaktoren des Protons. Kernstück des ZEUS-Experiments ist deshalb das Uran-Szintillator-Kalorimeter. Es muß im Energiebereich bis 100 GeV eine Energiemeßgenauigkeit  $\sigma_E/E$  von 35 %  $\sqrt{E}$ (E=Energie in GeV) für Hadronen und eine absolute Energieeichung auf l *%* haben. Diese Forderung ergibt sich aus Untersuchungen HAM87], die zeigen, daß für die Messung der Proton-Formfaktoren und der Prüfung ihrer von der Quanten-Chromo-Dynamik vorhergesagten Impulsabhängigkeit diese Genauigkeit und Stabilität der Messung benötigt wird. Experimente am CERN mit hochenergetischen Elektronen und Pionen an einem Prototypen des ZEUS-Vorwärts-Kalorimeters konnten in der Tat zeigen, daß das ZEUS-Kalorimeter die obigen Bedingungen erfüllt. Dieser Test war jedoch etwas zu idealistisch. Im tatsächlichen ZEUS-Experiment befindet sich nämlich Materie vor dem Kalorimeter, wie z. B. Kabel. Kühlleitungen, Detektorwände und das Strahlrohr, in der die Teilchen bis zum Auftreffen am Kalorimeter Energie verlieren. Dies verursacht eine Verschlechterung der Energiemeßgenauigkeit und führt zu falschen Werten der gemessenen Energie. Dieser Einfluß wurde deshalb im Prototypentest, mit 1,2 und 3 Strahlungslängen Aluminium vor dem Kalorimeter untersucht. Dabei zeigten sich in der Tat gravierende Einflüsse auf die Energiemeßgenauigkeit und die Energieeichung. Beim Prototypentest sind allerdings nur Untersuchungen mit wenigen verschiedenen Materialdicken und wenigen verschiedenen Einschuß winkeln möglich. Mit einer Simulation wären ausgedehntere Vorhersagen im kompletten Aufbau des ZEUS-Experiments möglich. Diese Arbeit soll zeigen, inwieweit eine Simulation realistische Daten liefern kann, um diesen Einfluß zu korrigieren. Dazu wird die Genauigkeit der Simulation anhand von experiinentellen Daten überprüft, um danach die Möglichkeiten und Grenzen dieser Methode darzustellen.

l,

 $\ddot{\phantom{a}}$ 

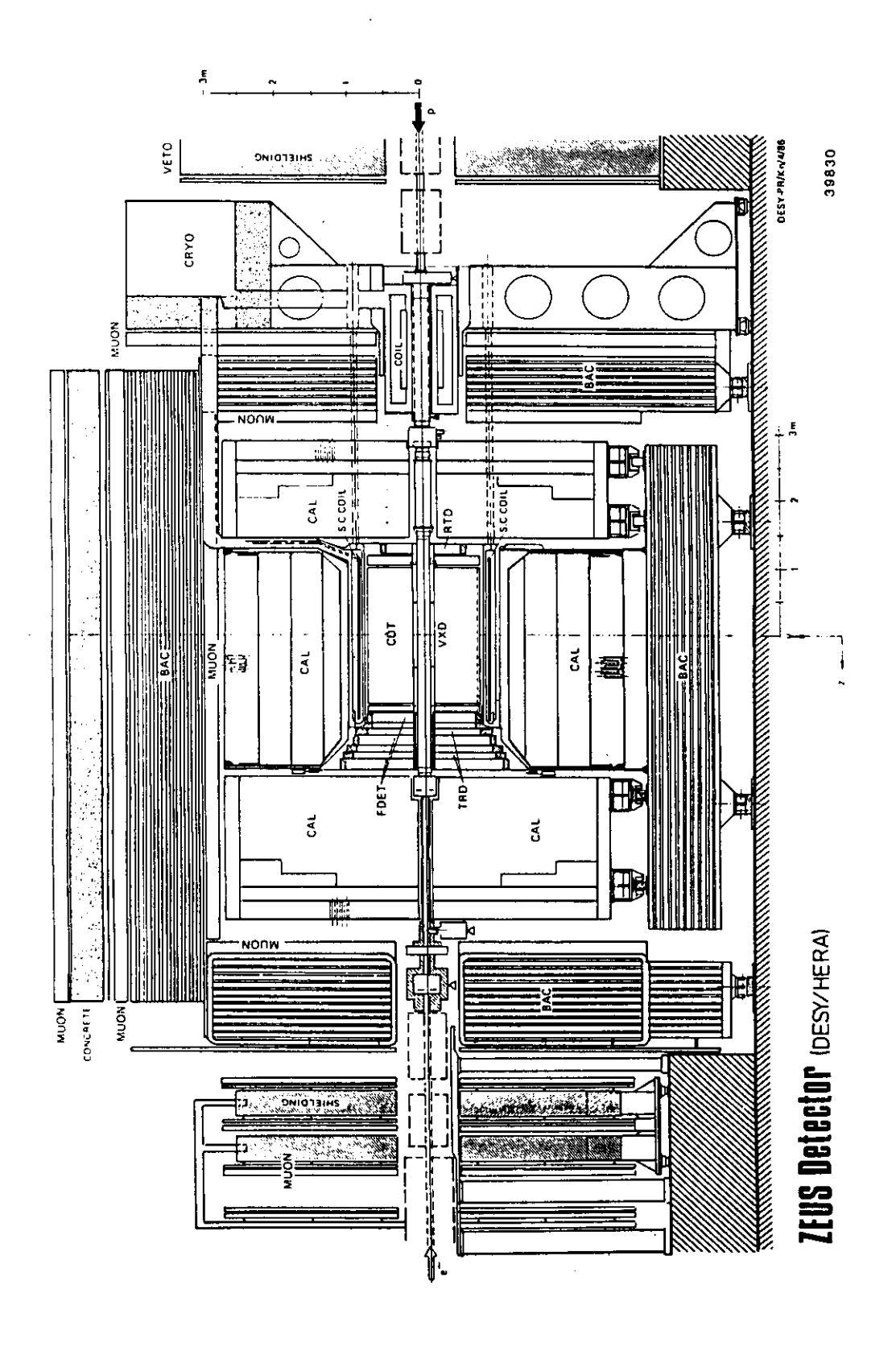

Abbildung 1: ZEUS-Experiment. Vertikale Schnittebene durch die Strahlachse.

#### **2 Beschreibung des ZEUS-Experiments**  $\overline{2}$

Die Abbildung l zeigt einen Schnitt durch das ZEUS-Experiment. Die Detektoren beobachten.vom \Vechselwirkungspuiikt aus gesehen, den gesamten Raumwinkel. Es folgt . von innen nach aussen. eine prinzipielle Darstellung der Detektorkomponenten. Genauere Angaben zu den Einzelkomponenten finden sich in [ZEU89].

### **2.1 Vertex-Detektor (VXD)**

Der Vertex-Detektor besteht aus einer Jet-Kammer in Kombination mit einer 'Time Expansion'-Kammer. Die erzielbaren Auflösungen liegen bei 30  $\mu$ m für die Ortsauflösung und 500  $\mu$ m für die Doppelspurauflösung. Der VXD dient zum Nachweis von äußerst kurzlebigen Teilchen. Außerdem verbessert sich durch die Spurenmessung direkt am Wechselwirkungspunkt die Impuls- und Winkelauflösung für geladene ng airek<br>...

# **2.2 Spurkammern (CTD,FTD,RTD)**

Die zentrale Spurkammer (CTD) ist eine zylindrische Stereo-Driftkammer. Sie überdeckt mit ausreichender Nachweiswahrscheinlichkeit einen Polarwinkelbereich von 15° bis 164°. Die Kammer hat eine Länge vom 2.4m, einen Innenradius von 0.15m und einen Außenradius von 0.85m. Sie besteht aus 9 Superlagen, die jeweils aus 8 Signal drahtlagen mit 4608 Signaldrähten bestehen. In 4 der 9 Superlagen sind die ansonsten parallel zur Strahlachse liegenden Signaldrähte um kleine 'Stereo'-Winkel verdreht (±5°,7°).Diese Anordnung verbessert die Auflösung für die Spurkoordinate parallel zur Strahlachse.Die Spurenkammer erreicht eine Ortsauflösung von  $100 \,\mu\mathrm{m}$  in den inneren Lagen. Mit Hilfe des Magnetfelds der Hauptspule lassen sich dadurch die Impulse von Teilchen mit einer Genauigkeit von  $\sigma(p)/p = 0.18\% * p[\mathrm{GeV/c}]$  messen.

Um Teilchen unter kleinem Winkel zur Strahlachse besser nachzuweisen, sind in Vorwärtsrichtung 3 planare Driftkammern angebracht, die zusammen das FTD (Forward-Track-Detector) bilden. Sie vermessen einen Winkelbereich von 7<sup>°</sup> bis 28<sup>°</sup> Forward-Track-Detector) unden. Die vermessen einer Wirder- (100  $\mu$ m erreichen. Die Mit diesen Kammern wird man eine Sie

In Rückwärtsrichtung bilden 4 planare Driftkammern das RTD (Rear-Track-Detector), dieses wird einen Polarwinkelbereich von 159° bis 170° überdecken. Die Ortsauflösung und Doppelspurauflösung liegt wie beim FTD bei 100  $\mu \mathrm{m}$  und 2 mm.

### **2.3 Ubergangsstrahlungsdetektoren**

Die Übergangsstrahluug wird in Vorwärtrichtung in zweimal 2 Detektoren genutzt, die sich zwischen den Kammern des FTD befinden. Mit diesen Detektoren, die den TRD bilden, wird es möglich, im Impulsbereich von 1 bis 30 GeV/c eine gute Elektron-Hadron-Trennung durchzuführen. Man wird dabei eine h/e-Diskriminierung von  $10^{-2}$ erreichen. Der überdeckte Polarwinkelbereich geht von 7° bis 28°.

### 2.4 Das Uran-Szintillator-Kalorimeter

Das Kalorimeter umschließt die Wechselwirkungszone und überdeckt 99.7 % des gesamten Raumwinkels. Es besteht aus 3 Komponenten. Alle Komponenten bestehen aus einer Sandwichstruktur von abgereichertem Uran und Szintillatoren. deren Licht, von seitlich angebrachten Wellenlängenschiebern und Lichtleitern, zu den aussen am Modul sitzenden Photomultipliern geleitet wird. Diese Konstruktion bildet die sogenannten Türme. In Vorwärtsrichtung liegt das FCAL. Es besteht aus parallel zueinander liegenden Türmen und ist longitudinal in 3 Abschnitte ( EMC, HAC I, HAC II)aufgeteilt. Es überdeckt einen Polarwinkelbereich von 2.2° bis 39.9° . In Rückwärtsrichtung befindet sich das RCAL , welches aus parallel zueinander liegenden Türmen besteht und longitudinal in 2 Abschnitte ( EMC, HAC I) aufgeteilt ist. Es überdeckt einen Polarwinkelbereich von 128.1° bis 176.5° . In radialer Richtung liegt das BCAL in Form eines Zylinders um die Strahlachse. Es ist in 3 londitudinale Abschnitte (EMC. HAC I. HAC II)unterteilt und überdeckt einen Polarwinkelbereich von 36.7° bis 129.1° . Die EMC-Abschnitte sind transversal in 5 cm breite Streifen unterteilt. Ein Turm des FCAL/RCAL bedeckt eine Fläche von  $20 \times 20 \text{cm}^2$ .

Genaueres zum Aufbau der Türme findet sich in Abschnitt 4.1 auf Seite 17. Die Genaueres zum Autoau der Turing mace sich in Theorems. zielbare Energiemengenaugken wird bei  $\mathbf{C}$ 

### **2.5 'Backing'-Kalorimeter**

Die aus dem Uran-Szintillator-Kalorimeter herausleckende Energie wird in einem aus Stahlplatten als Absorber und Proportionalkammern als Nachweisgerät bestehenden Kalorimeter nachgewiesen. Die erzielbare Energieauflösung liegt bei 100 *% vE.* Es dient außerdem der Unterscheidung zwischen Hadronschauern und Myonen. Die Stahlplatten des Kalorimeters bilden gleichzeitig ein Eisenjoch, das dazu dient, den magnetischen Fluß der Hauptspule zurückzuführen. Zudem ist das Eisenjoch ein Teil des Myon-Detektors, denn im Inneren des Eisenjochs wird durch eine Kupferspule ein Magnetfeld verektors, genn im inneren des Ensengoens werd das Erretten von der Timpulsbestimmung auf eine Kreisbahn lengt.<br>Bahn lengt

### **2.6 Das Magnetsystem**

Im Inneren des Detektors ist um den CTD eine supraleitende Spule angebracht, die ein Inneren des Detektors ist um den CTD eine suprassionale operation on 1.8 Tesla  $\mathop{\mathrm{sn}}\nolimits$  paral

erzeugt.<br>Um den Einfluß dieser Hauptspule auf den Teilchenstrahl auszugleichen, ist vor dem Wechselwirkungspunkt (in Protonrichtung gesehen) eine 1.2 m lange supraleitende Kompensation spule eingebaut, die ein Magnetfeld von 5 T erzeugt.

#### **2.7 Myondetektor**

Der Myondetektor besteht aus dem Vorwärts- dem Zentral- sowie dem Rückwärts-Myondetektor. Für den Vorwärts-Myondetektor sind außerhalb des Eisenjochs zwei Eisentoroide angebracht, die durch 16 Kupferspulen auf eine Magnetfeld von 1.7 T erregt werden. Die Messung der Position und des Winkels der Myonen erfolgt mit Hilfe von 4 planaren Driftkammern. Durch zusätzlich angebrachte Szintillationszähler zwischen den Toroiden ist eine Flugzeitmessung möglich, und damit die Entscheidung, ob die Teilchen wirklich von einer Elektron-Proton-Wechselwirkung stammen. Die damit erzielbare Impulsauflösung der Myonen soll  $\Delta\, p/p = 30\%$  bei Impulsen bis zu 100 GeV/c erreichen. Ungeweiten der Diesen damit der Myonimpuls für Winkel zwischen  $5<sup>o</sup>$ eichen. Unabhängig zum

bis 33° vermessen werden.<br>Die Zentral- und Rückwärts-Myonendetektoren bestehen aus Myonenkammern, die aus 'Limited Streamer Tubes' mit einem Querschnitt von  $1 \times 1 \text{cm}^2$  aufgebaut sind.

### **3 Beschreibung der ZEUS-Monte-Carlo-Simulation** 3

### **3.1 Die CERN-Library GEANT**

Die CERN-GEANT-Library wurde entwickelt, um vielen Physikern in aller Welt ein Werkzeug an die Hand zu geben, mit dem sie ihr (geplantes) Experiment im vorherein simulieren können, ohne dabei das *Rad* jedesmal neu erfinden zu müssen. Dabei ist es dann gut zu wissen, daß dieses *Rad* laufend weiterentwickelt wird, so daß eine mit GEANT entwickelte Simulation in der Beschreibung des Experiments immer besser wird. Damit man mit der Simulation jedes reale Experiment beschreiben kann, ist es notwendig, alle Parameter eines Experiments (Magnetfeld, Wirkungsquerschnitte. Materialkonstanten, Teilchenenergien, Teilchencharakteristik, Geometrie des Aufbaus) festlegen zu können. Hinzu kommt die Bedingung, bestimmte Situationen (interessante Reaktionen) vorgeben und letztlich die Ergebnisse der Simulation in geeigneter Weise präsentieren zu können. In den folgenden Abschnitten wird beschrieben, wie GEANT diesentieren zu konnen. In den lorgenden Trosenne versichtene Worte stellen die Bezeen Bedingungen gerecht wird. In Typewritter geseintelben werden.

### **3.1.1 Geometriedefinition**

Für die Festlegung der Geometrie des Aufbaus benutzt GEANT ein hierarchisches System von ineinander geschachtelten Körpern ('VOLUMES'). Diese Körper sind in Größe em von ineinander geschächten richten (\* Oktomer 17 – 1998)<br>Tolgende Körnerformen stehen zur Ausd Fo

- Kasten,Trapezoide
	- Tubus,Tubussegment,Konus,Konussegment
	- Kugelseginent
	- Parallelepiped,Tubus mit endständigen Sockeln

Nachdem die Größe und die Form eines Körpers festgelegt ist, wird dieser in einen übergeordneten Körper eingebettet (Aufbau der Hierarchie, Mutter enthält Tochterkörper). Dabei erfolgt die Positionsangäbe in einem lokal zum Mutterkörper gehörigen Koordinatensystem. Alle Ortsangaben während der Spurverfolgung beziehen sich auf das Koordinatensystem des in der Hierarchie am weitesten oben stehenden Körpers. Besteht ein Modul der Detektorsimulation aus sehr vielen gleichartigen Körpern, so kann die mehrfache Positionierung eines Grundkörpers benutzt werden. Dabei kann ein ganzes hierarchies System (nicht nur Grundformen) kopiert und positioniert werden. Außerdem ist es möglich, dieses Sub-System vor der Positionierung beliebig zu rotieren.

Jeder positionierte Körper erhält eine eindeutige Kennung, die während der Spurverfolgung die augenblickliche Umgebung kennzeichnet. Außerdem gehört zu jedem Körper ein ihn füllendes Medium. Die Eigenschaften des Mediums werden über die Materialdefinitionen festgelegt. Ein bestimmter Raumpunkt im Mutterkörper ist dabei mit demjenigen Medium gefüllt, welches der Körper, in unterster Hierarchiestufe, der diesen Raumpunkt überdeckt, beinhaltet. Um in dieser Überdeckung Mehrdeutigkeiten zuzulassen oder zu verhindern, kann der Körper als JMANY' oder 'ONLY' gekennzeichnet werden. Dies veranlaßt bei der Spurverfolgung die Suchroutine für den angrenzenden Körper noch nach anderen Körpern (an gleicher Stelle) zu suchen, oder aber die Suche als erfolgreich abgeschlossen zu betrachten(Rechenzeitreduktion).

Nach der Definition des Aufbaus aus Grundkörpern erfolgt dann die Gruppierung verschiedener Körper zu einem logischen f Detektor-)Modul. Dazu werden die Körper durch Aufruf von GSDET einem Modul zugeordnet. Jedem Element dieses Moduls kann eine sogenannte Hit-Struktur zugeordnet werden, um die während der Spurverfolgung erlangten Information dort dauerhaft zu sichern. Die Definition eines Teils dieser Struktur erfolgt durch den Benutzer in der Routine GSDET. Hierbei kann der Benutzer Variablen definieren, die er während der Spurverfolgung (in GUSTEP) mit Werten füllt. Für ein Kalorimeter wäre dies zum Beispiel das , aufgrund des Energieverlustes, in den Szintillatoren erzeugte Licht und die Information welches Teilchen getroffen hat ,sowie die Energie dieses Teilchens beim Eintritt in den getroffenen Körper. Während der Spurverfolgung wird dann diese Struktur mit der Routine GSAHIT beschrieben. In dieser stolgung wird dann.<br>Staten fordet sich i

- eine Referenz zur Spur (die diesen 'Hit' erzeugt hat)
- die Identifikation des Elementes innerhalb des Moduls
- die vom Benutzer definierte Struktur für die Sicherung der Daten. (z.B.ZEUS-FC VOIL DERREET GEHEENE STER

#### **3.1.2 Materialdeflnition**

Um die in der Simulation verwendeten Materialien zu beschreiben, werden die Routinen GMATE, GSHATE und GSMIXT benutzt. Die Beschreibung der Materialeigenschaften wird dann in der Datenstruktur JMATE abgelegt. Sie enthält folgende Größen:

- Name des Materials ( Vom Anwender zu bestimmen)
- Effektives relatives Molekulargewicht
- Effektive Kernladungszahl
- Dichte
- Strahlungslänge
- Ab sorption slänge
- Anzahl der Materialien aus denen sich dieses Material zusammensetzt

Bei GSMIXT handelt es sich um eine Routine, die ein Material als eine Mischung aus men worden in mehreren anderen anderen anderen definiert. Dabei gilt dann für die Kernladungszahl und  $\frac{d}{dt}$  Molecular Mat

$$
AMOL = \sum_{i} P_{i} A_{i}
$$
 ZMOL =  $\sum_{i} P_{i} Z_{i}$ 

 $W_i = \frac{P_i A_i}{\text{AMOL}}$ 

$$
A_{\text{eff}} = \sum_{i} W_i A_i
$$
 
$$
Z_{\text{eff}} = \sum_{i} W_i Z_i
$$

- P, Anzahl der Atome vom Typ i in der Mischung
- *Ai* rel. Molekulargewicht des Typs i
- *Z,* Kernladungszahl des Typs i
- *Wi* Anteil am Gesamtgewicht des Typs i
- *<sup>e</sup>fi* Effektives Molekulargewicht
- **PORT Line Kernladungszahl**

Die Strahlungslänge *X* wird nach folgender Formel berechnet (EGS 4):

$$
\frac{1}{X} = \frac{4\varrho\alpha r^2 N}{A} Z(Z+\xi(Z)) \left[ \ln\left(\frac{183}{Z^{1/3}}\right) - F_c(Z) \right]
$$

mit

$$
F_c = (\alpha Z)^2 \left[ \frac{1}{1 + (\alpha Z)^2} + 0.20206 - 0.0369(\alpha Z)^2 + 0.0083(\alpha Z)^4 - 0.0020(\alpha Z)^6 \right]
$$

und

$$
\xi(Z)=\frac{\ln{(1440/Z^{2/3})}}{\ln{(183/Z^{1/3})-F_{\rm c}(Z)}}
$$

- *r* Bohr'scher Radius (in cm'
- *X* Strahlungslänge (in cm)
- $g$  Dichte (in  $g/cm^3$ )
- $\alpha$  Feinstrukturkonstante
- z Tempu unturnomot
- *A* Atomgewicht
- $F_c(Z)$  Coulomb Korrektur

Die Strahlungslänge in einer Mischung ist dann:

$$
\frac{1}{\varrho_X} = \sum_i \frac{W_i}{\varrho_i X_i}
$$

Wird ein Material als *'Tracking Medium'* gekennzeichnet, dann wird zusätzlich die folgende Datenstruktur angelegt:

- Energieverlust für Elektronen und Positronen
- Energieverlust für Myonen
- Energieverlust für andere geladene Teilchen
- einige interne GEANT-Konstanten
- die Parameter aus denen sich diese Mischung zusammensetzt
- Wechselwirkungsquerschnitt (WQ) für Photoeffekt und Myon-Nukleon-Wechsel Wirkungen
- WQ für Positron-Vernichtung
- WQ für Comptonstreuung
- WQ für Bremsstrahlung von Elektronen und Myonen
- WQ für Paarbildung und direkte Paarbildung durch Myonen
- WQ für M011er- und Bhabha-Streuung und WQ für Erzeugung von Deltastrahlung durch Myonen
- WQ für Photo-Spaltung
- Die obigen Datenstrukturen sind in [GEA87] Abschnitt CONS-199 genauer beschrieben. Die Beschreibung der für die Berechnung der Wirkungsquer schnitte und Energieverluste verwendeten Formeln findet man in den Abschnitten CONS-110 und PHYS-210 von  $[GEAS7]$ .

### **3.1.3 Simulation von Reaktionen (Event-Generator)**

In diesem Abschnitt möchte ich einen Überblick über die in GEANT berücksichtigten Wechselwirkungen geben. Dabei spielen die hadronisehen Wechselwirkungen eine Sonderrolle, da diese von externen Routinen Gebrauch machen. Diese Routinen entstammen den Software-Paketen 'TATINA' und 'GHEISHA'. 'TATINA' ist eine veraltete Version eines Event-Generators, die zu Testzwecken in GEANT immer noch enthalten ist. Für ernsthafte Studien empfiehlt sich 'GHEISHA', welches von H. C.Fesefeldt entwickelt wurde. 'GHEISHA' erzeugt die hadronischen Endzustände bei Wechselwirkungen und verwendet dabei zum Beispiel das Parton Modell. Die genauere Vorgehensweise ist der Beschreibung dieses Software-Paketes zu entnehmen [FES85] . Für alle anderen Wechselwirkungen folgt nun eine Tabelle in der sich auch eine Referenz(bzgl.[GEA87]) auf eine genauere Beschreibung findet.

 $\epsilon$ 

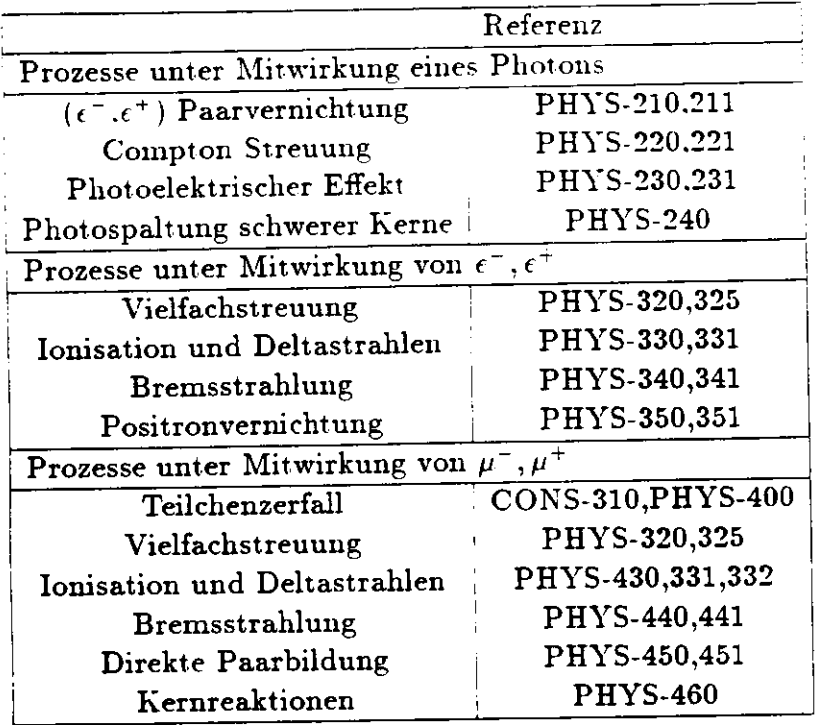

#### **3.1.4 S pur Verfolgung** ('Tracking')

Die Simulation muß bei der Spurermittlung einen Satz von Raumkoordinateu bestimmen, der die Spur des Teilchens beschreibt. Zusätzlich ist die Kenntnis der Impulskomponenten an diesen Koordinaten erforderlich. Normalerweise erhält man diese Größen durch Integration der Bewegungsgleichungen über aufeinanderfolgende Schritte. Dabei fließen bei jedem Schritt Korrekturen in die integrierten Werte ein, um den Effekt des Energie Verlustes und der Ionisation in der umgebenden Materie zu berücksichtigen.

Eine grundlegende Schwierigkeit für die obige Vorgehensweise ist die Ermittlung der passenden Schrittgröße, um Teilchen auch in komplexen Anordnungen verschiedener Medien zu verfolgen, und ihre Spur realistisch zu beschreiben.

Für ein Teilchen mit gegebener Energie hängt die Schrittweite hauptsächlich von den Eigenschaften des Teilchens und von dem momentanen Medium ab. Diese Abhängigkeit ergibt sich entweder aus Prozessen wie Energieverlust und Vielfachstreuung, welche damit eine Obergrenze der Schrittweite festlegen, oder aus Vorgängen, die zu Unterbrechungen der Spur führen (Teilchenzerfall, elektromagnetische und hadronische Wechselwirkungen). Hinzu kommt die Bedingung, daß eine Schrittweite nicht weit über die nächste Mediunis grenze hinaus führt, da hierbei ein Wechsel des umgebenden Mediums berücksichtigt werden muß.

In einem Magnetfeld sollte die Schrittweite so gewählt, werden, daß das Teilchen aufgrund der Ablenkung trotzdem noch annähernd einen Kreis beschreiben würde. Ebenso sollte der transversale Versatz des Teilchens durch Vielfachstreuung so beschränkt sein, daß noch eine Verfolgung der Spur möglich ist. Um genügend Schritte auszuführen, sollte dann auch der prozentuale Energieverlust des Teilchens in einem Schritt beschränkt werden. Die Schrittweite sollte ferner nicht größer als die kleinste geometrische Ausdehnung sein, um nicht etwa ein Volumen zu 'überspringen'. Andererseits wird durch die Rechenungenauigkeit von Computern eine mindestens einzuhaltende Schrittgröße vorgegeben, um sich vor akkumulierenden Rundungsfehlern bei der Bestimmung von Energieverlust und Vielfachstreuung zu schützen. In der Praxis hängt die Schrittweite deshalb letztendlich von einem Satz von Grenzwerten ab:

- $\cdots$  maximale länderung in einem Schritt aufgrund eines anliegenden Magnetanis<br>Li
- · maximaler Versatz des Teilchens durch Vielfachstreuung
	- maximaler prozentualer Energieverlust in einem Schritt
	- t Schrittweite, die eine ausreichende Genauigkeit für die Erkennung von Mediumsgrenzen de de<br>Geboorteste liefert
	- $\cdots$  in the Schrittensite, die durch Energieverlust und Vielfachstreuung vorgegeben ist.

Dieser Satz von Größen ist Bestandteil der sogenannten *Tracking* Medium-Parameter. Während der Spurverfolgung wird das Suprenum der aus diesen Parametern ermittelten Schrittgrößen verwendet. Diese Parameter müssen vom Benutzer festgelegt werden. Normalerweise erfolgt die Festlegung der Tracking Medium-Parameter zusammen mit der Geometriedefinition über die Routine GSTMED. Eine Optimierung dieser Großen gestaltet sich allerdings keinesfalls einfach, da eine Reduktion der Rechenzeit Größer gestandet sich durch durch generalten. führen darf.

Außer diesen oben genannten Grenzwerten liegen für die Bestimmung der Schrittweite noch die Information über die Teilcheneigenschaften, über die Materialeigenschaften des momentaten Mediums und über die geometrischen Verhältnisse der momentanen Umgebung vor. Zusätzlich wird bei der Schrittweitenfestlegung vor jedem Schritt die Wahrscheinlichkeit für das Auftreten einer Wechselwirkung berechnet und berücksichtigt. Um anhand des Teilchens zu entscheiden, welcher Wechselwirkung dieses Teilchen unterworfen ist, wird jedes Teilchen durch einen Spur-Typ( *Tracking-Teaca* Ienenen unverv<br>Luclealannzeichnet:

- $\bullet$  1)Gammaquanten
- 2)Elektronen/Positronen
- SJneutrale Hadroneu( und auch Neutrinos)
- 4)geladene Hadronen
- 5)Myonen

Für die hadronischen Wechselwirkungen stellt GEANT eine Schnittstelle für verschiedene hadronische Eventgeneratoren bereit (TATINA, GHEISHA, zukünftig

 $\cdot$ 

 $\sum_{i=1}^{n}$  $G_K = G_{\text{max}}$  were demonstered besteht durch street

Während der Spurverfolgung gibt es durch den Aufruf von Benutzerroutinen die Während der Spurverfolgung gibt es unten den namarkeiten zu nehmen. Informationen über den aktuellen Status der Status der Status der Spurverfolgung erhält man.

- für das momentane Medium im Common-Block GCTHED
- für die Umgebung im Common-Block GCSETS
- für das Teilchen im Common-Block GCKINE

Die Namen der aufgerufenen Routinen und der Zeitpunkt ihres Aufrufs sind:

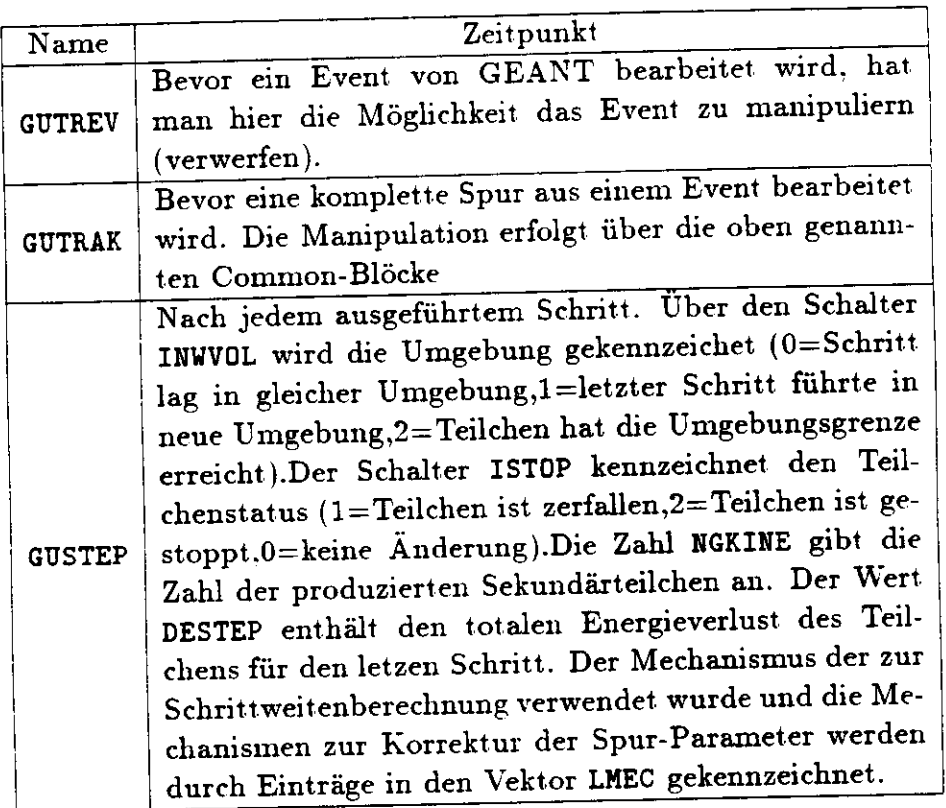

#### **3.1.5 Ein- /Ausgabe**

Die Ein- und Ausgabe der während der Spurverfolgung gewonnen Information geschieht durch die beiden Routinen GGET und GSAVE. Dabei werden die intern aufgebauten Datenstrukturen (ZEBRA) in sogenannte LZ- oder RZ-Dateien geschrieben. Die Auswertung dieser Dateien durch eigene Programme bedingt die Nutzung von GEANT-Initialisierungsroutinen und verschiedener anderer Routinen, die die Daten aus den internen Strukturen wieder herausholen. Zu diesen Routinen gehören unter anderem:

- GFHITS liefert die 'HIT'-Information
- GFDIGI liefert die Digitalisierungen

Für die Steuerung der Simulation verfügt GEANT über einen Satz von 'DATA CARDS', welche zur Laufzeit aus einer Datei eingelesen werden. Mit ihnen kann man auf verschiedene Parameter Einfluß nehmen oder Variablen vorbesetzen. Eine Liste aller verschiedene Faranieler Einhub hennen such von Leren von IGEA87. Die wichtigsten  $DAIA$  CA.

- RNDM Vorbesetzung für den Zufallszahlengenerator. Falls ein Simulationslauf in mehrere Programmläufe aufgeteilt werden muß (aufgrund der Rechenzeit), dann werden hier die im die in die in die in die in die verschieden des letzen Programmlaufs für den neuen r die im jetzten Event bena
- $\Gamma$   $\Gamma$   $\Gamma$ ur Dokumentation sener Binan

TRIG Anzahl der zu simulierenden Events.

- CUTS Zur Festlegung der Grenzwerte für die Spurverfolgung.
- $G = \sum_{n=1}^{\infty}$ tion.
- SAVE Um GEANT-Datenstrukturen in Dateien zu speichern.
- KINE Dieses ist eine 'DATA CARD' welche erst durch den Benutzer mit Leben erfüllt wird. Siehe hierzu den nächsten Abschnitt.<br>Siehe hierzu den Abschnitt.

Mit der der 'DATA CARD' KINE wird normalerweise der Beginn der Teilchenspur, die Spurrichtung, der Teilchenimpuls und die Teilchenart festgelegt. Dabei entscheidet der erste Wert in der 'DATA CARD' KINE über verschiedene Verfahren von Verschmierungen des definierten Teilchenstrahls. Es kann zum Beispiel die Spurrichtung verschmiert oder der Spurbeginn verschmiert werden. Die Große der Verschmierung wird durch 2 der der Spurbeginn verschillert weiten. Die Stock der Verstehlt der der 'DATA  $\alpha$  card  $\alpha$  is the feature of  $\alpha$  is the set of  $\alpha$  is the set of  $\alpha$  is the set of  $\alpha$  is the set of  $\alpha$  is the set of  $\alpha$  is the set of  $\alpha$  is the set of  $\alpha$  is the set of  $\alpha$  is the set of  $\alpha$  is the set o

Desweiteren besteht die Möglichkeit, über das LUND-MONTE-CARLO-Programm, nicht nur einzelne Teilchen mit einer Kinematik aufzusetzen, sondern vorher komplett simulierte Reaktionen zu untersuchen ( z.B. Jets). Auch hierfür bietet GEANT die Steuerung über 'DATA CARDS' an. Ein Programmgerüst, wie es benutzt werden kann it euerung uber DATA CARDS an. Ein Frogrammen weiter auszuwerten, ist im  $m$  die mit Save gesig

## **3.2 Zeusgean und Trigger-Monte-Carlo**

Die Programme Zeusgean und Trigger-Monte-Carlo enstanden in der ZEUS-Kollaboration unter Mithilfe der einzelnen detektormodulbezogeuen Arbeitsgruppen, welche die geometrische Beschreibung ihres Moduls zur Verfügung stellten. Das Programm Zeusgean wurde hauptsächlich von Armin Tenner entwickelt und stellt auch die Ursprungsversion des Trigger-Monte-Carlo dar. Dies wiederum wurde größtenteils von Gerd Hartner weiter entwickelt. Dabei gelang es Gerd Hartner, durch den Einsatz von

 $\epsilon$ 

sogenannten 'Shower-Terminatoren' die benötigte Rechenzeit für Prozesse innerhalb der Kalorimeter zu reduzieren und gleichzeitig die Simulationsergebnisse an Ergebnisse von Prototypentests anzupassen. Von diesen Terminatoren existieren einer für die elektromagnetischen Schauer (E/M) und einer für Neutronen. Beim E/M-Terminator werden Sekundärteilchen, die von Elektronen einer kinetischen Energie < 200 MeY erzeugt wurden, zum Teil unterdrückt. In diesem Energiebereich trägt die Aufteilung in Sekundärteilchen nicht mehr stark zur transversalen Ausbreitung des Schauers bei. so daß die Entwendung eines der Sekundärteilchen toleriert werden kann. Um aber die Energie- und Impuls-Bilanz nicht zu zerstören, wird die Energie des gelöschten Teilchen aufbewahrt und bei der Energieabgabe des anderen Sekundärteilchens mit berücksichtigt. Dadurch reduziert sich die Anzahl zu verfolgender Teilchen erheblich und führt zu einer Rechenzeitreduktion um ca. den Faktor 10. Bei dem Neutronen-Terminator wird eine Parametrisierung eines Schauers verwendet, und alle Energie von Verdampfungsteilchen und Spallationsneutronen (mit E<50 MeV) direkt verteilt. Dadurch werden dann etliche Schritte (thermischer Neutronen) in der Spurverfolgung eingespart. Eine genauere Beschreibung der Terminatoren findet sich in [HAR88].

### **4 Ergebnisse**

### **4.1 Der Prototypentest des FCAL**

Bei dem Prototyp des FCAL handelt es sich um eine Kalorimeterkonstruktion aus 4 Modulen mit je 4 Türmen ( 20 x 20cm2). wie sie im Experiment in der Nähe des Strahlrohres zu finden sind. Longitudinal ist jeder Turm in 3 Abschnitte unterteilt (EMC.HAC I,HAC II), wovon der vorderste Abschnitt in transversaler Richtung nochmals in 4 EMC-Abschnitte (5 x 20 cm) aufgeteilt ist.

Die Mehrlagenstruktur des Kalorimeters besteht aus 3,3 mm dicken abgereicherten Uranschichten (DU) welche sich mit 2,6 mm dicken Szintillatorschichten (SCI) abwechseln. Die Uranschichten sind in rostfreier Stahlfolie eingepackt, deren Dicke im EMC 0,2 mm und in den HAC's 0,4 mm beträgt. Die erste Schicht im EMC besteht aus einer 15 mm dicken Aluminiumplatte. Insgesamt besteht der EMC-Abschnitt aus 25 DU-SCI-Lagen und die HAC-Abschnitte jeweils aus 80 DU-SCI-Lagen. Zum Auslesen der verschiedenen Abschnitte befinden sich an den Seiten Wellenlängenschieber mit nachfolgenden Lichtführungen, welche am hinteren Ende des Moduls in die Photomultiplier enden.<br>...

Der Test der Prototypen fand am CERN statt, wo für den Impulsbereich von 1-10 GeV/c der PS-Strahl und von 10-100 GeV/c der SPS-Strahl genutzt wurde. In der Strahllinie vor dem Prototypen befanden sich 4 Szintillations- und 2 Cerenkovzähler zur Triggerung der Datenaufnahme und zur Differenzierung verschiedener Teilchensorten (Elektronen ,Pionen,Protonen,Kaonen).

### **4.2 Fragen zur Validität des Trigger—MC**

Die Ergebnisse des Prototypentests stellen eine ausgezeichnete Basis für die Überprüfung der Qualität der Simulation des Detektors dar. Zur Simulation wurde das Trigger-Monte-Carlo benutzt, da sich bei Testläufen zeigte, daß dieses eine Energieauflösung von 35 % *VE* für Hadronen liefert, im Vergleich zu über 45 % *\/E* beim Zeusgean Programm. Gleichzeitig reduzierte sich die erforderliche Rechenzeit um den Faktor 30.

Um vergleichbare Ergebnisse zum Prototypentest zu erhalten wurde die Einschußposition der Teilchen im 6. Turm oberhalb des Strahlrohres gewählt. Die Teilchen trafen in der Mitte eines EMC-Abschnitts auf, um die Unregelmäßigkeiten an Abschnittsgrenzen auszuschließen. Die Einschußsrichtung bildete die Normale zur Stirnfläche des FCAL. Bei den verwendeten Teilchen handelte es sich um  $\epsilon^-$  und  $\pi^-.$  Für die Untersuchungen mit Aluminium vor dem FCAL wurde ein neues Volumen mit einem Abstand von 5 cm zum FCAL eingefügt. Die Dicke dieses Volumens ließ sich über die 'DATA CARD' FCAL steuern.

## **4.3 Vergleich von Experiment und MC-Programm**

#### **4.3.1 Energieverteilungen**

Die Ermittlung der Energieauflösung, des e/h-Verhältnisses, der Linearität und der Schauerprofile sollte zeigen, ob das Trigger-Monte-Carlo geeignet war. die Ergebnisse

![](_page_20_Figure_0.jpeg)

Abbildung 2: Verteilung des MC-Signals für Pionen mit überlagertem Gaußfit. a) 2 **Gev/c,** b) 5 GeV/c, c) 10 GeV/c, d) 30 GeV/c.

des Prototypentests in angemessener Weise zu reproduzieren.

Abbildung 2 zeigt die Verteilungen der Energie für  $\pi^-$  für verschiedene Teilchenimpulse. Den Verteilungen ist ein Gauß-Fii überlagert. Die Histogramme enthalten im übrigen keine Schnitte, so daß auch Reaktionen mit kleinem Signal zu sehen sind ( Diese sind vorwiegend durch den Zerfall des  $\pi^- \to \mu^- v_\mu$  verursacht). Für die Bestimmung der Energieauflösung ist jedoch der Gauß-Fit entscheidend, so daß diese Reaktionen nicht berücksichtigt werden.

### 4.3.2 e/h, Energieauflösung, Linearität

Für die Berechnung der Energieauflösung (Tabelle I.Abbildung 3)wurde jeweils ein Gauß-Fit der Energieverteilung bestimmt. Dieses Vorgehen ist identisch zur Auswertung, wie sie an den experimentellen Daten vorgenommen wurde. Die Simulation beinhaltet allerdings kein UNO-Rauschen und keine Photoelektronenstatistik, daher sind die Werte der Simulation zu 'gut'. Die Werte des CERN-Tests sind aus [TSU89.ROS89; entnommen und korrigiert, um die Impulsungenaugkeit des Strahls (1 %) und das Untergrundrauschen ( 90 MeV für £ •- 10 GeV/c, 213 MeV für *E >* 10 GeV/c) zu berücksichtigen. Die Werte der Energieauflösung im Bereich von 2-10 GeV/c stammen aus [ROS89]. Für den Wert bei 30 GeV/c wurde auf [TSU89] zurückgegriffen. Der Vergleich mit [ROS89] ist wichtig, da hier die Auflösung für Pionen und Protonen getrennt angegeben ist und die MC-Daten nur Pionen enthalten. In einer weiteren Spalte der Tabelle l finden sich die Werte der MC-Daten, für die die fehlende Photoelektronenstatistik nachträglich abgeschätzt wurde. Aus [TSU89; ist ein Wert von 41 Photoelektronen/(Gev/c Röhre) für EM-Schauer und 101 Photoelektronen/(Gev/c Rohre) für hadronische Schauer ersichtlich. Daraus folgt mit einer Schätzung von 82 Photoelektronen/(Gev/c) bei EM-Schauern und 300 Photoelektronen/(GeV/c) bei hadronischen Schauern ein Beitrag von 11 % $\sqrt{E}$  bzw. 5.8 % $\sqrt{E}$  zur intrinsischen Auflösung des FCAL. Betrachtet man die Ergebnisse für  $\epsilon^-$  aus [ROS89], so erkennt man dort deutlich den Einfluß des UNO-Rauschens für Teilchenimpulse < 5 GeV/c. Dieser Einfluß fehlt den MC-Daten. Somit kann man sagen, daß das Trigger-MC bis auf eine Abweichung von 2 % die experimentellen Daten beschreibt. Berücksichtigt man weiterhin den im Experiment mit 2 % abgeschätzten systematischen Fehler, so stimmt das MC-Ergebnis mit  $\frac{d}{dx}$  die  $\frac{d}{dx}$  die  $\frac{d}{dx}$ 

Bei der Untersuchung der Linearität wurden die Mittelwerte aus den Gaußfits des Elektron-Signals benutzt. Es zeigt sich dabei in Abbildung 4, daß das Elektron-Signal linear innerhalb von ±1 *%* ist. Außerdem ist in Abbildung 4 aber auch ein wahrscheinnear innernant von ±1 70 ist. Auserdem zu erstenden der Teilchenimpuls zu en stettge

erkennen.<br>Die Abbildung 5 zeigt das  $e/\pi$  Verhältnis. Aus [TSU89] ist das experimentelle e/h Verhältnis eingetragen. Dabei zeigt sich auch hier eine gute Übereinstimmung innerhalb von 2 % Abweichung, wobei jedoch der Wert bei 10 GeV/c mit 5 % Abweichung aus dein Rahmen fallt. Dies ist möglicherweise ein systematischer Effekt der MC-Rechnung.

![](_page_22_Figure_0.jpeg)

Abbildung 3: Energieauflösung  $\sigma_E/E\sqrt{E}$  (E in GeV) der MC-Rechnung ohne UNO-Rauschen und ohne Photoelektronenstatistik. P=Strahlimpuls.

![](_page_23_Figure_0.jpeg)

Abbildung 4: Linearität des Elektron-Signals *(Q)* aus der MC-Rechnung. Gestrichelt gezeichnet ist der Mittelwert und eine ±1 prozentige Abweichung von diesem Mittelwert .p=Strahlimpuls.

![](_page_24_Figure_0.jpeg)

 $\Delta b$  bbildung 5:  $\epsilon/\pi$ 

![](_page_25_Picture_173.jpeg)

 $\overline{\phantom{a}}$ 

| Energieauflösung für Elektronen |                                       |                                       |                                       |  |  |
|---------------------------------|---------------------------------------|---------------------------------------|---------------------------------------|--|--|
|                                 | <b>CERN</b> Test                      | Trigger MC                            | MC mit Photost.                       |  |  |
|                                 | $\sigma/\langle Q\rangle\sqrt{E}[\%]$ | $\sigma/\langle Q\rangle\sqrt{E}[\%]$ | $\sigma/\langle Q\rangle\sqrt{E}[\%]$ |  |  |
|                                 | 30 GeV/c   17.5 $\pm$ 0.3             | $11.3 \pm 0.4$                        | $15.8 \pm 0.4$                        |  |  |
| $10~\mathrm{GeV/c}$             | $17.2 \pm 0.3$                        | $11.1 \pm 0.4$                        | $15.6 \pm 0.4$                        |  |  |
| $5 \text{ GeV}/c$               | $18.5 \pm 0.3$                        | $9.9 \pm 0.3$                         | $14.8 \pm 0.3$                        |  |  |
| $2 \overline{\text{GeV}}$ /c    | $19.4 \pm 0.3$                        | $9.2 \pm 0.3$                         | $14.8 \pm 0.3$                        |  |  |

**Tabelle 1: Energie auflösung** bestimmt **durch** Gauß-Fits

 $\hat{\mathbf{z}}$ 

#### **4.3.3 Schauerprofile**

Abbildung G zeigt die longitudinale Verteilung der Energie in den einzelnen Kalorimeterabschnitten. Aus den Werten der Tabelle 2 kann man unter Berechnung eines sehr vereinfachten Schauerschwerpunktes

$$
L_S = \sum_{i=1}^{3} E_i L_i
$$
  
\n
$$
E_i = \text{Energieanteil im Abschnitt i}
$$
  
\n
$$
L_i = \text{Longitudinaler Schwerpunkt des Abschnitts}
$$
  
\n
$$
i = \text{EMC, HAC I, HAC II}
$$

feststellen, daß die hadronischen Schauer im Mittel 9.5 *%* zu kurz ausfallen. In Abbildung 6 kann man erkennen, daß der vertikale Abstand der Meßpunkte (Test $\leftrightarrow$ MC) im Bereich von 2-10 **GeV/c** konstant bleibt. Außerdem liegt das Signal der Simulation im EMC-Abschnitt über dem des Tests. Hieraus kann man schließen, daß die Schauer systematisch zu früh beginnen.

In Tabelle 3 sind die Werte für die laterale Verteilung der Schauerenergie bei 30 GeV/c aufgelistet. Jeder Eintrag entspricht dabei dem in einem Turm ( $20 \times 20$ cm<sup>2</sup>) deponierten Energieanteil in Prozent. Auch bei diesem Vergleich ist erkennbar, daß das Schauerprofil der Simulation etwas enger ausfällt als das des Experiments. Bildet man die Summe in den  $3 \times 3$ -Türmen( Test=  $95.5\%, MC=$   $98.6\%$ ), so liegt die Abweichung bei ca. 3.2 %.

|                 |      |      |                           | Anteil deponierter Energie in FCAL-Abschnitten |
|-----------------|------|------|---------------------------|------------------------------------------------|
| p[GeV/c]        |      |      | EMC $[\%]$   HAC I $[\%]$ | HAC II $[\%]$                                  |
| $\overline{2}$  | Exp. | 50.4 | 46.4                      | 3.2                                            |
|                 | MC   | 57.5 | 41.3                      | 1.3                                            |
| $5\overline{)}$ | Exp. | 41.5 | 53.9                      | 4.6                                            |
|                 | MC   | 47.6 | 48.7                      | 3.6                                            |
| 10              | Exp. | 32.0 | 61.0                      | 7.0                                            |
|                 | MC   | 39.9 | 55.7                      | 4.4                                            |
| 30              | Exp. | 25.8 | 61.2                      | 13.0                                           |
|                 | MC   | 29.7 | 61.1                      | 9.3                                            |

Tabelle 2: Anteil deponierter Energie (in %) in den KCAL-Abschnitten,

![](_page_27_Figure_0.jpeg)

dinale Verteilung des FCAL-Signals in den drei FCAL-Abschnitten. G-Trigger-MC,  $\bigcirc$ -aus[TSU89].  $\langle Q \rangle$ =Summensignal. P= Teilchenimpuls.

|   | $\overline{\text{MC}}$ -Werte in [%] |      |            |  | TEST-Werte in [%] |      |  |
|---|--------------------------------------|------|------------|--|-------------------|------|--|
| А | 0.95                                 |      | $\,0.95\,$ |  |                   |      |  |
|   |                                      | 76.8 | 4.៦        |  |                   | 75.5 |  |
|   | 0.95                                 |      | .95        |  |                   |      |  |

Tabelle 3: Anteil lateral deponierter Energie in  $\%$  in einem Gebiet von 3 x 3-Türmen um das Schauerzentrum. A) MC-Programm , B) Experiment [TSU89].

![](_page_28_Figure_0.jpeg)

Abbildung 7: Materialverteilung, vom Wechselwirkungspunkt aus gesehen, vor dem ZEUS-Kalorimeter in Einheiten der Strahlungslänge.

### **4.4 Effekt von Material vor dem FCAL**

Nach diesem Vergleich der grundlegenden Größen des FCAL ohne Material vor dem Kalorimeter ist es offensichtlich, daß an den lateralen Schauerprofilen der Simulation noch Korrekturen vorgenommen werden müssen, aber die Energieauflösung und das Signalverhalten für weitere Untersuchungen ausreichend sind. Diese weiteren Untersuchungen sollten den Vergleich zu Daten herstellen, die mit Material vor dem FCAL durchgeführt wurden. Dabei wurde Aluminium in Dicken von 1. 2 und 3 Strahlungslängeu (entsprechend 9 cm .18 cm und 27 cm) vor das FCAL gestellt. Im ZEUS-Experiment beträgt die Menge des Materials, das vom Wechselwirkungspunkt bis zum AuftrefFen am FCAL durchflogen wird, zwischen 0-4 Strahlungslängen. Abbildung 7 zeigt diese Materialverteilung.

Abbildung 8 zeigt das hadronische Signal bei verschiedenen Teilchenimpulsen und Materialdicken im Vergleich zwischen MC und Experiment. Die experimentellen Werte stammen aus [KRU90,FUE90]. Für 1  $X_0$  ist die Übereinstimmung sehr gut (Abweichung<1 %). Bei 2  $X_0$  liegt die Abweichung innerhalb von 3 %. Erst bei 3  $X_0$ 

![](_page_29_Figure_0.jpeg)

 $\mathcal{L}$   $\mathcal{L}$   $\mathcal{L}$   $\mathcal{L}$   $\mathcal{L}$   $\mathcal{L}$   $\mathcal{L}$  ohne Material( $\langle O_{\alpha} \rangle$ ) zu demselben Signal( bbildung 8: Pulshöhenverhaltnis der  $\pi$  onne material ( $\sqrt{q}$ 0/) but denne  $\pi$  of  $\pi$  or  $\pi$  and  $\pi$  or  $\pi$  or  $\pi$  or  $\pi$  or  $\pi$  or  $\pi$  or  $\pi$  or  $\pi$  or  $\pi$  or  $\pi$  or  $\pi$  or  $\pi$  or  $\pi$  or  $\pi$  or  $\pi$  or

und niedrigem Impuls ist die Abweichung von 10 *%* ziemlich groß.

Der Grund für die Abweichung bei niedrigem Impuls und 3 Strahlungslängen kann schon aus dem zugehörigen Histogramm Abbildung 12-d abgeleitet werden. Man sieht dort eigentlich keine Ausprägung einer Gaußverteilung mehr. Bei den experimentellen Daten bewirkt nun ein Schnitt im niedrigen Energiebereich (UNO-Rauschen) eine künstliche Anhebung des Mittelwerts des Signals, da die von der Reaktion herrührenden kleinen Signale, die in diesem Rauschen untergehen, nicht berücksichtigt werden. Dieser Schnitt wird in den MC-Daten nicht durchgeführt, daher ist bei niedrigem Impuls das Signalverhältnis  $\langle Q\rangle/\langle Q_0\rangle$  systematisch zu niedrig.

In den Abbildung 9-12 sind die Energieverteilungen von  $\pi^-$  für Impulse von 30,10,5 und 2 GeV/c und jeweils Materialdicken von 0-3 Strahlungslängen zu sehen. Alle Abbildungen zeigen, daß sich an den Verteilungen Ausläufer zu niedrigen Signalhöhen bilden. Mit abnehmender Teilchenenergie nimmt die Ausprägung dieses Ausläufers stark den. Mit abhenmender Tenenener groein daß von dem ürsprünglichen Signal in 12 a) nichts  $\lim_{n \to \infty} \frac{1}{n}$  bei Abbildung  $\lim_{n \to \infty} \frac{1}{n}$ 

![](_page_31_Figure_0.jpeg)

Abbildung 9: MC-Signalverteilungen von Pionen bei 30 GeV/c und zunehmender Dicke des Materials vor dem Kalorimeter. Dicke des Materials: a) 0  $X_0$ , b) 1  $X_0$ , c) 2  $X_0$ , d) 3  $X_0$ .

![](_page_32_Figure_0.jpeg)

Abbildung 10: MC-Signalverteilungen von Pionen bei 10 GeV/c und zunehmender Dicke des Materials vor dem Kalorimeter. Dicke des Materials: a) 0  $X_0$ , b) 1  $X_0$ , c) 2  $X_0$ , d) 3  $X_0$ .

![](_page_33_Figure_0.jpeg)

Abbildung 11: MC-Signalverteilungen von Pionen bei 5 GeV/c und zunehmender Dicke des Materials vor dem Kalorimeter. Dicke des Materials: a) 0  $X_0$ , b) 1  $X_0$ , c) 2  $X_0$ , d) 3  $X_0$ .

 $\pmb{\cdot}$ 

![](_page_34_Figure_0.jpeg)

Abbildung 12: MC-Signalverteilungen von Pionen bei 2 ${\rm GeV/c}$ und zunehmender Dicke des Materials vor dem Kalorimeter. Dicke des Materials: a) 0  $X_0$ , b) 1  $X_0$ , c) 2  $X_0$ , d) 3  $X_0$ 

Bei dem Vergleich der experimentellen Histogramme mit den MC-Histogrammen (Abbildung 13.14)sind die x-Achsen bei 0  $X_0$  so skaliert, daß sich die Lage der Mittelwerte bei einer Überlagerung beider Bilder deckt. Alan kann so die Paare der Verteilungen gut vergleichen. Obwohl die Histogramme der Simulation bei großen Materialdicken nicht mehr einer Gaußkurve entsprechen, ist ihnen ein Gauß-Fit überlagert, um die Veränderungen der Verteilungen deutlicher zu machen. Bei den experimentellen Daten, wie auch den MC-Daten, entwickelt sich bei zunehmender Materialdicke eine Unsymetrie in der Verteilung zu niedrigen Signalhöhen hin. Diese Verbreiterung schlägt sich in der Verschlechterung der Energieauflösung nieder.

In Abbildung 15 ist diese Verbreiterung als Verhältnis der mittleren quadratischen Abweichungen vom Mittelwert (RMS) in Abhängigkeit des vor dem Kalorimeter befindlichen Materials dargestellt. Das Verhältnis bezieht sich auf die Breite der Verteilung ohne Material vor dem Kalorimeter. Die RMS-Werte ergeben sich aus den Signalverteilungen, nachdem an diesen ein Schnitt vom ± 3 RMS der Verteilung ohne Schnitt vorgenommen wurde. Wie die Abbildungen 13 und 14 zeigen, ist die Entwicklung der Verteilung zwar ähnlich, aber doch nicht wirklich vergleichbar. Es fehlt eine geignete Parametrierung für die Beschreibung der Veränderungen an den Signalverteilungen, um die Unterschiede zwischen MC-Daten und Experiment quantitativer zu fassen. Abbildung 15 zeigt große Abweichungen bei 2 GeV/c und bei 30 GeV/c. Die Ursache dafür erkennt man in der unterschiedlichen Form der Verteilungen aus Abbildung 13.

![](_page_36_Figure_0.jpeg)

Abbildung 13: Vergleich der Signalverteilungen mit zunehmender Dicke des Materials vor dem Kalorimeter bei 30 GeV/c für Pionen. Linke Seite MC. Rechte Seite Experiment. Dicke des Materials: a) 0  $X_0$ , b) 1  $X_0$ , c) 2  $X_0$ , d) 3  $X_0$ .

![](_page_37_Figure_0.jpeg)

Abbildung 14: Vergleich der Signalverteilungen mit zunehmender Dicke des Materials vor dem Kalorimeter bei 5 GeV/c für Pionen. Linke Seite MC. Rechte Seite Experiment. Dicke des Materials: a) 0  $X_0$ , b) 1  $X_0$ , c) 2  $X_0$ , d) 3  $X_0$ .

![](_page_38_Figure_0.jpeg)

Abbildung 15: Vergleich der Verbreiterung der Verteilungen mit zunehmender Materialdicke bei 2,5 und 30 GeV/c für  $\pi^-$ . Gestrichelt=MC. Durchgezogen=Exp.

onen mit 30 GeV/c  $\sqrt{GeV/c}$   $\bar{S}$  =  $\frac{1}{\pi}$  $\frac{10000 \text{ Hz}}{98.6\%}$  $\overline{05}$  $\mathbf{I}$ .  $\frac{\Delta V/c}{0.6 \text{GeV/c}}$  .  $\Sigma = 97.3\%$  $\frac{1}{20}$ 

 $\mathbf{a}$ )

| $30 \text{ GeV/c}$ , $\Sigma = 98.6\%$ |                   |         | $\frac{130 \text{ GeV}}{c}$ . $\Sigma = 91.3$ |                        |            |  |
|----------------------------------------|-------------------|---------|-----------------------------------------------|------------------------|------------|--|
| 0.95                                   | $\vert 4.5 \vert$ | $+0.95$ | 1.20                                          | 4.75                   | $\pm$ 1.20 |  |
| 4.5                                    | 76.8              | 4.5     |                                               | $\overline{4.75}$ 73.5 | 4.75       |  |
| 0.95                                   | 4.5               | 0.95    | 1.20                                          | 4.75                   | 1.20       |  |

Pionen mit 2 GeV/c

|              |                                        |      | - - - - - - - - - - - - |   |                                        |      |      |
|--------------|----------------------------------------|------|-------------------------|---|----------------------------------------|------|------|
|              | $\Sigma = 98.2\%$<br>$2 \text{ GeV/c}$ |      |                         |   | $\Sigma = 94.3\%$<br>$2 \text{ GeV/c}$ |      |      |
|              | 1.03                                   | 5.63 | 1.02                    | Ъ | 1.90                                   | 6.83 | 1.90 |
| $\mathbf{a}$ | 5.62                                   | 71.6 | 5.62                    |   | 6.82                                   | 59.4 | 6.82 |
|              | 1.02                                   | 5.63 | 1.03                    |   | 1.90                                   | 6.83 | 1.90 |

Tabelle 4: Anteil lateral deponierter Energie in % von Pionen in einem Gebiet von  $3 \times 3$ -Türmen um das Schauerzentrum für die MC-Rechnung bei unterschiedlicher Dicke des Materials vor dem Kalorimeter, a) Ohne Material; b) mit 3 Strahlungslängen Aluminium vor dem Kalorimeter. $\Sigma$ =Summe der 9 Werte.

Abbildung 16 zeigt die lateralen Schauerprofile unter Einfluß von Material vor dem FCAL . Mit zunehmender Dicke des Materials vor dem FCAL wächst der Anteil der im EMC-Abschnitt deponierten Energie, während gleichzeitig der Anteil im HAC I sinkt. Daran erkennt man, daß die Schauer, bei mehr Material, eher beginnen, bzw. der Schauerschwerpunkt sich nach vorn verlagert. Bei den Daten aus Tabelle 4 ,für die laterale Verteilung, zeigt sich eine Verbereiterung der Schauer mit zunehmender Dicke des Materials. Legt man die Summe über ein Gebiet von  $3 \times 3$  Türmen zugrunde, so liegt die Reduktion dieser Summe bei 1.7 % für 30 GeV/c und bei 4 % bei 2 GeV/c, d.h. in dem Material vor dem FCAL kommt es zu Streuprozessen, die die Ortsauflösung des Kalorimeters beeinträchtigen, und gleichzeitig größere Fluktuationen in dem Gebiet der  $3\times 3$  Türme hervorrufen.

ł,

![](_page_40_Figure_0.jpeg)

Abbildung 16: Anteil deponierter Energie (in %) von Pionen in den 3 FCAL-Abschnitten, bei verschiedenen Strahlimpulsen und bei unterschiedlicher Dicke des Materials vor dem FCAL( in Strahlungslängen}.

#### **5 Zusammenfassung** 5

Das Energieansprechverhalten und die Energiemeßgenauigkeit des ZEUS-\orwärts-Kalorimeters (FCAL) wurde init dein Simulationsprogramm 'ZGT313T1',welches auf GEANT basiert, untersucht. Die Ergebnisse der Simulation wurden mit Ergebnissen aus den Prototypentests des FCAL verglichen. Bei der Simulation, wie auch in den  $P_{\text{rel}}$  Prototypentests des Ferra vergationstellen und Finergien von 2.5,10 und 30 GeV overy pense

Aus der Monte-Carlo-Simulation erhält man nach Korrektur auf Photoelektronenstatistik eine Energiemeßgenauigkeit, die mit 32.6 %  $\sqrt{E}$  für Pionen und 15.3 %  $\sqrt{E}$  für Elektronen (E=Energie in GeV) die Energiemeßgenauigkeit des Prototypentests innerhalb der Fehler reproduziert. Das Verhältnis des Energieansprechverhaltens zwischen Elektronen und Pionen liegt für die gemessenen Energien ähnlich wie das des Prototypenteste und 1.<br>Die bei 1.

Į

ı

Beim Vergleich für die transversalen und longitudinalen Schauerprofile für Pionen. kommt es zu Abweichungen von den im Prototypentest gemessenen Werten. Die Schauer der Simulation sind transversal ca. 3 *%* enger und longitudinal ca. 10 % kürzer als die des Simmas<br>Tests...

Weiterhin wurde der Einfluß von Materie vor dem FCAL auf die Energiemeßgenauigkeit und das Energieansprechverhalten untersucht. Hierzu wurde, wie in den Prototypentests, Aluminium in Dicken von 1.2 und 3 Strahlungslängen vor das FCAL gestellt. Der beobachtete Energieverlust von Pionen und die damit verbundene Signalhöhenreduktion im Kalorimeter wird von der Simulation gut wiedergegeben.

Das Material bewirkt außerdem eine Verschlechterung der Energiemeßgenauigkeit, Gegenüber den Testdaten zeigt das Monte-Carlo-Programm eine stärkere Verschlechterung der Energiemeßgenauigkeit. Diese Differenz in der Energiemeßgenauigkeit entsteht durch die verschiedene Form der Energieverteilungen (bei Materialdicken>0) von Monte-Carlo-Daten und experimentellen Daten. Die Ursache für die unterschiedliche Form der Energieverteilungen sind u.a. in den unterschiedlichen Schnitten bei der Erstellung der Energieverteilungen von Simulation und Experiment zu suchen.

## **A Literaturverzeichnis**

### **Literatur**

[FES85] H.C.Fesefeldt:'GHEISHA 7.03 (28.9.85)'.

- [FUE90j A.Fürtjesi'Verhalten des ZEUS Üraii-Szintillator-Kalorimeters für niederenergetische Teilchen mit Energien von 0.2-10 GeV/c1. Interner Bericht DESY F35-90-02,Februar 1990.
- [GEA87] CERN DD-Division:'GEANT 3.11 Users guide',DD/EE/84-l,September 1987
- [HAM87] Workshop on HERA-Physics,Hamburg 1987.
- HAR88] G.F.Hartner:'Monte Carlo Shower Terminators for ZEUS inside GEANT311', ZEUS-Note 88-049,Juni 1988.
- [KRU90] J. Krüger:'Der Einfluß von Material vor einem Kalorimeter auf die Energieanflösung\g zu DPG-Tagung,Hamburg, März 1990.
- [LEV89] A.Levy.D.Revel,A.Tenner: 'DESY IBM version of ZEUSGEAN', interne ZEUS-Mitteilung, September 1989.
- [ROS89] The ZEUS Calorimeter Group : 'Response of a Uranium-Scintillator Calorimeter to Electrons, Pions and Protons in the Momentum Range 0.5-10 GeV/c', DESY-Note 89-149, November 1989.
- [TSU89J The ZEUS Calorimeter Group, 'Test of the ZEUS Forward Calorimeter Prototype',DESY-Note 89-128, Oktober 1989.
- [ZEU89] ZEUS KoUaboration,Status Report 1989,DESY-Hamburg (1989)

### **B Danksagung**

 $\sum_{n=1}^{\infty} n_n$  dieser  $\sum_{n=1}^{\infty} 1$  denen, die mir während der Diplomarbeit mit Rate und Tat zur Seite standen.

 $B = \frac{1}{2}$   $B = \frac{1}{2}$   $D = \frac{1}{2}$   $D = \frac$  $F_{\text{F}}$  fragen (nicht der CERN-Tests danken.) bezüglich der CERN-Tests danken.

 $\pmb{\cdot}$ 

 $\pmb{\Sigma}$ 

Ohne die Bereitstellung des ZGT313T1 und der modifizierten GEANT-Library durch Dr.E.Tscheslog und Dr. J.del Peso. wäre diese Arbeit nicht möglich gewesen.

 $\mathbf{r} = \mathbf{r} \cdot \mathbf{n}$  mich die Gespräche mit Prof. Dr. E. Lohrmann eine große Hilfe bei der Erstellung der Erstellung der Diplomarkeit dar.

 $\mathbf{B}$ or ganken moente ien inen auch beh

Hamburg, den 18. Dezember 1990

Ich versicher das Diplomarbeit unter Angabe aller Quellen und  $\text{m}$  versichere, dan ich die vorhegende  $D_{\text{F}}$ 

(Norbert Kawulski)

#### Beispielprogramm  $\mathbf C$

DATE: 02/01/91 TIME: 19 37-24 (NOT CHANGE ABLE LISTED MEMBER SAMPLE 15/12/89 101021913 WEMBER NAME SAMPLE **FVS** (NOBB) S) C PROGRAM GTEST C GEANT-ROUTINEN DIE BENUTZT WERDEN C EXTERNAL GCLOSE, GGET, GINIT, GOPEN, GZEBRA, GZINIT ANZAHL VERKETTETER EINGABEFILES + COMMON BLOCK GROESSE. C C PARAMETER(N\_FIL=1) PARAMETER (KWBANK=800000, KWWORK=5200) C - DIES IST DER GEANT-COMMON-BLOCK COMMON/GCBANK/NZEBRA, GVERSN, ZVERSN, IXSTOR, IXDIV, IXCONS, FENDQ(16) C LMAIN, LR1 WS (KWBANK) - UEBERLAGERUNG DER DATENBEREICHE IN /GCBANK/ C DIMENSION IQ(2),Q(2),LQ(8000).IWS(2)<br>EQUIVALENCE (Q(1),IQ(1),LQ(9)),(LQ(1),LMAIN),(IWS(1),WS(1)) C. - COMMON GCLINK FUER ZUGRIFF AUF DIE ZUFALLSZAHLEN Ċ COMMON/GCLINK/JDIGI JURAW JHEAD JHITS JKINE ,JMATE ,JPART<br>COMMON/GCLINK/JDIGI JURAW ,JHEAD ,JHITS ,JKINE ,JMATE ,JPARTX<br>+ JVOLUM,JXYZ ,JGPAR ,JGPAR2,JSKLT Ć  $\ddotmark$  $\ddot{}$ C C VARIABLES WITH CONSTANT VALUES CHARACTER\*4 KEYS(11), IUSET, IUDET1, IUDET2<br>INTEGER\*4 IER, NKEYS, IDENT, INDX, JNDX, HELP, MUNIT Ċ INTEGER\*4 NUMBER, X, Y - NAMEN UND PARAMETER DER MIT GSDET DEFINIERTEN DETEKTOR-MODULE<br>- DIESE NAMEN MUESSEN AUS DER SIMULATION ENTNOMMEN WERDEN<br>- DIESE TABEN MUESSEN AUS DER SIMULATION ENTNOMMEN WERDEN C C PARAMETER(IUSET='FCST', IUDET1='EMCF', NVDIM=3<br>PARAMETER(IUSET='FCST', IUDET1='EMCF', NVDIM=3<br>, IUDET2='HACF', NHDIM=17, NHMAX=400, ITRS=0) C. - VARIABLEN ZUM ABLEGEN DER MIT GFHITS ERZEUGTEN INFORMATIONEN C INTEGER\*4 NUMVS, ITRA, ENUMBY, HNUMBY, ENHITS, HNHITS  $\mathbf{c}$  – REAL\*4 HHITS, EHITS, ARRAY, SUMALL REAL\*4 T\_SECT.S\_ECT.LEAKSUM.EV\_LEAK DIMENSION ITRA(NHMAX), ENUMBY(NVDIM, NHMAX),<br>DIMENSION NUMVS(NVDIM), EHITS(NHDIM, NHMAX),<br>DIMENSION ARRAY(23,23) DIMENSION S\_ECT(3).T\_SECT(3) INIT NAMEN DER ZU LESENDEN GEANT-DATENSTRUKTUREN C DATA KEYS/'PART','MATE','TMED','VOLU','ROTM','SETS', C DATA NKEYS/11/ DATA S\_ECT/3\*0. DATA LEAKSUM/0./  $NUNNS(1)=0$ NUMBER=0 C ALLOCATE DYNAMIC MEMORY. C GEANT-INIT DER ZEBRA-STRUKTUREN (NOTWENDIG) CALL GZEBRA (KWBANK) C C INITIALISATION PHASE. C DO 5  $X=1, 23$ <br>DO 6  $Y=1, 23$  $ARRAY(X,Y)=0$ 6 **CONTINUE** 5 - INIT VON GEANT (NOTWENDIG) C CALL GINIT - FILE AUF UNIT 11 ZUM LESEN OEFFNEN (FILE STAMMT AUS MC-RUN)<br>CALL GOPEN(11,'1',2440,IER)  $c NCUT = 0$  $N = 0$ 

 $C-$ GEOMETRIE UND INIT-INFORMATION AUS FILE EINLESEN  $c -$ CALL GGET(11, 'INIT',-1, IDENT, IER) 10 c. - HIER BEGINNT DIE HAUPSCHLEIFE ZUM AUSLESEN DER EVENTS<br>- DIE INTERNEN GEANT-STRUKTUREN WERDEN AUS DEM FILE GEFUELLT  $c -$ C. CALL GGET(11, KEYS(7), 5, IDENT, IER) 20  $SUMALL = 0.0$ C C. CALL GFHITS(IUSET, IUDET1, NVDIM, NHDIM, NHMAX ITRS, NUMVS, ITRA, ENUMBV, EHITS, ENHITS) IF (ENHITS.GT. NHMAX) THEN WRITE(\*,\*)'OVERFLOW IN NUMBER OF HITS' ENHITS=ENHITS-1 **ENDIF** C - FUER ALLE HITS IM EMC VERSTECKT SICH IN ENUMBY DIE MODUL-NR. DO 31  $1 = 1$ , ENGLTS MUNIT=MOD(ENUMe  $(1,1),4$ )+1 HELP=ENUMBV(1, I)/4  $Y = MOD(HELP, 23)+1$  $X = (HELP/23) + 1$ — X,Y STÈLLEN DIÉ TURM—NR. IM FCAL DAR. MUNIT IST DER EMC-ABSCHNITT  $c -$ IF (Y.GE.1.AND.Y.LE.23) THEN  $IF(X.GE.1.AND.X.EE.23) THEN$ IF(MUNIT GT.4) THEN WRITE(\*,\*)'ERRO IN MUNIT:', MUNIT **ELSE**  $c -$ GESAMTSUMME UND TURMSUMME BILDEN SUMALL=SUMALL+(EHITS(1, I)+EHITS(2, I))/2  $ARRAY(X,Y) = (EHITS(1,1) + EHITS(2,1))/2 + ARRAY(X,Y)$ **ENDIF ENDIF ENDIF** 31 **CONT INUE** LOOP OVER ALL FILES AND EVENTS c C. - ZUFALLSZAHLEN FUER DIESES EVENT MERKEN IF (IER.EQ.0)THEN NRND1=IO(JHEAD+3) NRND2=IQ(JHEAD+4) **ENDIF**  $\mathbf{c}$  -- FUER ALLE EVENTS UND ALLE AUF UNIT 11 VERKETTETEN FILES IF ((IER.EQ.0)) GOTO 20 333 NUMBER=NUMBER+1 IF (NUMBER.NE.N\_FIL) GOTO 10 с  $c -$ - FILE AUF UNIT 11 SCHLIESSEN CALL GCLOSE(11, IER) STAND DES ZUFALLSZAHLENGENERATORS NACH DEM LETZTEN EVENT AUSGEBEN C WRITE (\*,\*) 'RND:',NRND1,NRND2<br>- GEANT VERLASSEN  $c -$ CALL GLAST **END** 

J.

ŧ

Ŷ.